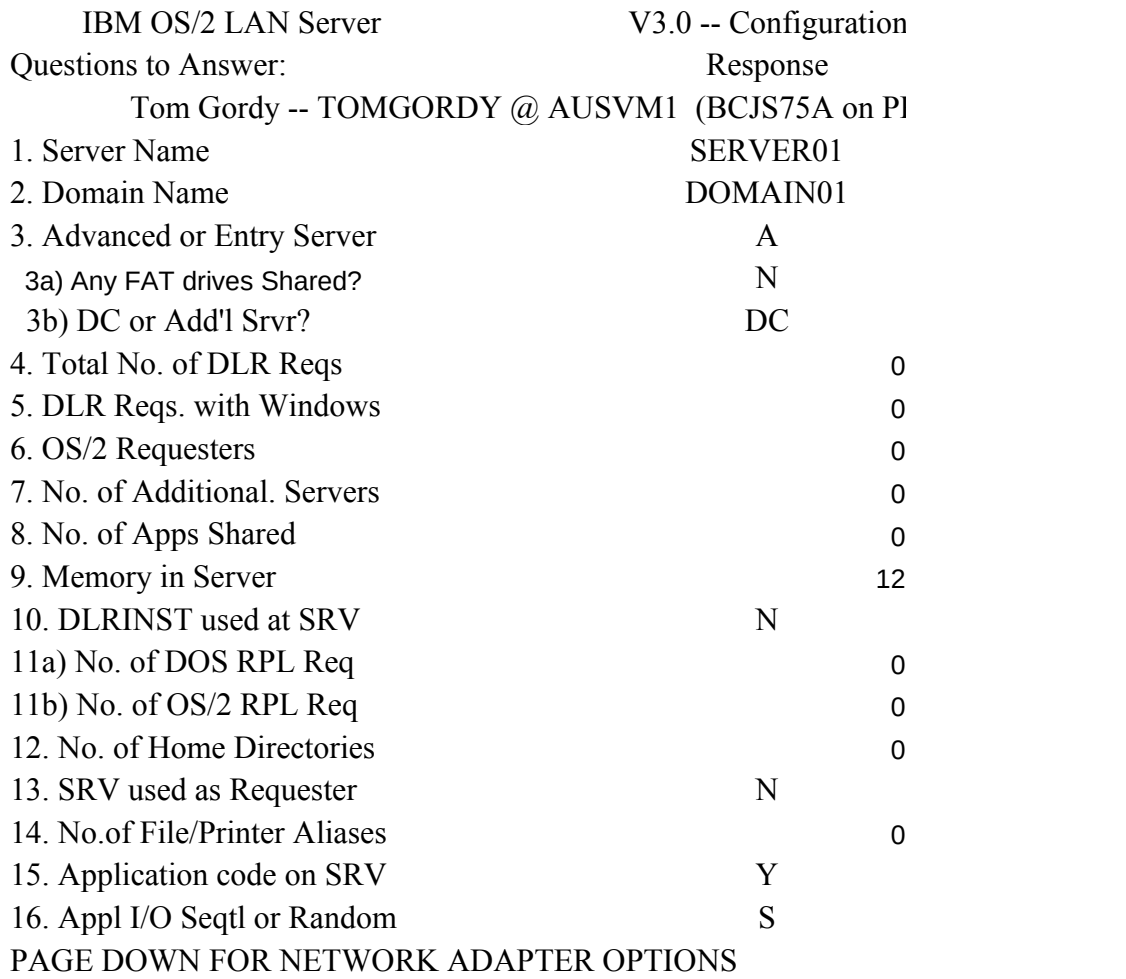

No. of LAN adapters used

## PAGE DOWN FOR COMMUNICATIONS OPTIONS

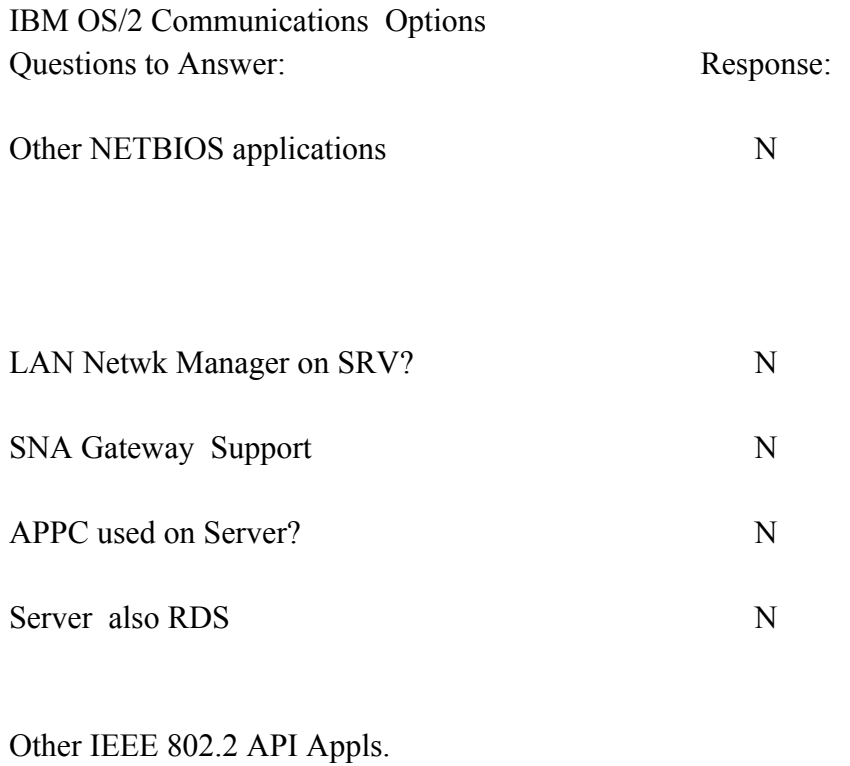

# PAGE DOWN FOR ERROR MESSAGES

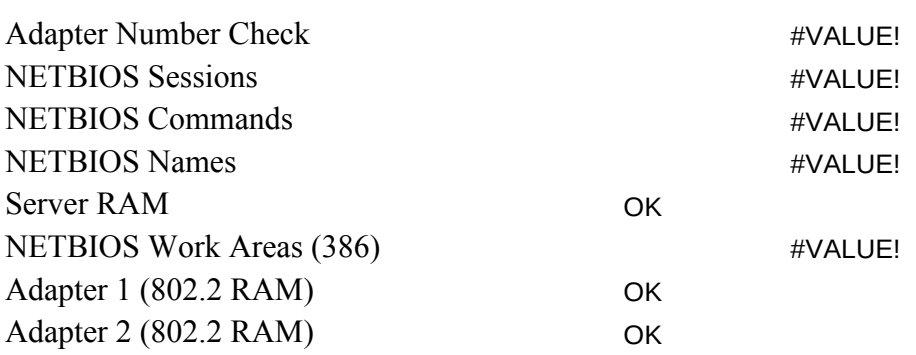

0

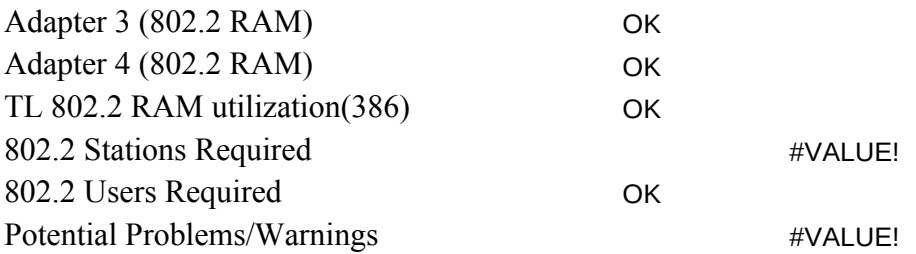

## IF NO SIGNIFICANT ERRORS ARE DISPLAYED ABOVE (IN BL PAGE DOWN FOR GENERATED IBMLAN.INI FILE AND CM C

; OS/2 LAN Server initialization file

[networks]

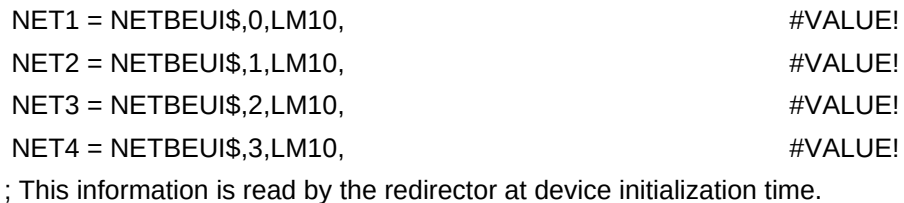

[requester]

 COMPUTERNAME = SERVER01 DOMAIN = DOMAIN01 ; The following parameters generally do not need to be ; changed by the user.  $characteration = 16$  chartime = 250  $charwait = 3600$  $keepconn = 600$  $keeps\arch = 600$  $maxends = 16$  $maxerrorlog = 100$  $maxthreads = 10$  $maxw$ rkcache = 64 numalerts = 12  $numcharbuf = 10$ 

```
numservices = 18
  numworkbuf = 15
 numdgrambuf = 14 othdomains = 
  printbuftime = 90
  sesstimeout = 45
 sizcharbuf = 512
  sizerror = 1024
  sizworkbuf = 4096
; The next lines help you to locate bits in the wrkheuristics entry.
\begin{array}{ccc} 1 & 2 & 3 \end{array}; 0123456789012345678901234567890123
  wrkheuristics = 1111111121311111110001011120111221
  WRKSERVICES = LSCLIENT
TOO MANY ADAPTERS SPECIFIED!!!
[messenger]
  logfile = messages.log
  sizmessbuf = 4096
[lsclient]
  multilogon = no
  timesync = yes
  logonverification = domain
  logonwarningmsgs = all
[netlogon]
  SCRIPTS = D:\IBMLAN\REPL\IMPORT\SCRIPTS
 pulse = 60 update = yes
[replicator]
  replicate = IMPORT
  IMPORTPATH = D:\IBMLAN\REPL\IMPORT
  tryuser = yes
  password =
```

```
interval = 5guardtime = 2pulse = 3random = 60[dcdbrepl]
 tryuser = yes
 password = 
interval = 5guardtime = 2pulse = 3random = 60[server]
 alertnames = 
auditing = no
 autodisconnect = 120
 maxusers = 32
; The following parameters generally do not need to be
; changed by the user. NOTE: srvnets= is represented in
; the server info struct as a 16-bit lan mask. Srvnet names
; are converted to indexes within [networks] for the named nets.
questacct = guestaccessalert = 5alertsched = 5 diskalert = 5000
erroralert = 5
logonalert = 5maxauditlog = 100maxchdevjob = 6maxchedevq = 2 maxchdevs = 2
 maxconnections = 128
maxlocks = 64 maxopens = 250
 maxsearches = 50
 maxsessopens = 80
 maxsessreqs = 50
```

```
maxsessvcs = 1 maxshares = 32
  netioalert = 5
 numbigbuf = 12
 numfiletasks = 1numreqbuf = 64
  sizreqbuf = 4096
  srvanndelta = 3000
  srvannounce = 60
; The next lines help you to locate bits in the srvheuristics entry.
; 1
        ; 01234567890123456789
  srvheuristics = 11110141112313100288
  SRVSERVICES = NETLOGON,LSSERVER
TOO MANY ADAPTERS SPECIFIED!!!
[alerter]
  sizalertbuf = 3072
[netrun]
 max runs = 3runpath = C:\Upsilon[lsserver]
  cleanup = yes
 srvpipes = 3<sup>3</sup>[services]
; Correlates name of service to pathname of service program.
; The pathname must be either
; 1) an absolute path (including the drive specification)
           ; OR
   ; 2) a path relative to the IBMLAN root
  alerter = services\alerter.exe
  dcdbrepl = services\dcdbrepl.exe
  dlrinst = services\dlrinst.exe
```
 genalert = services\genalert.exe lsclient = services\lsclient.exe lsserver = services\lsserver.exe messenger = services\msrvinit.exe netlogon = services\netlogon.exe netpopup = services\netpopup.exe netrun = services\runservr.exe remoteboot = services\rplservr.exe replicator = services\replicat.exe requester = services\wksta.exe server = services\netsvini.exe timesource = services\timesrc.exe ups = services\ups.exe

### PAGE DOWN FOR GENERATED COMM MGR CONFIG PARAI

; IEEE 802.2 (if installed) - NOT REQUIRED BY SERVER

;NetBIOS

ADAPTER 1 GDT Selectors -> 600 and 500 and 500 and 500 and 500 and 500 and 500 and 500 and 500 and 500 and 500 and 500 and 500 and 500 and 500 and 500 and 500 and 500 and 500 and 500 and 500 and 500 and 500 and 500 and 500 and 50 Maximum Sessions -> example and the state of the state of the state of the state of the state of the state of the state of the state of the state of the state of the state of the state of the state of the state of the s

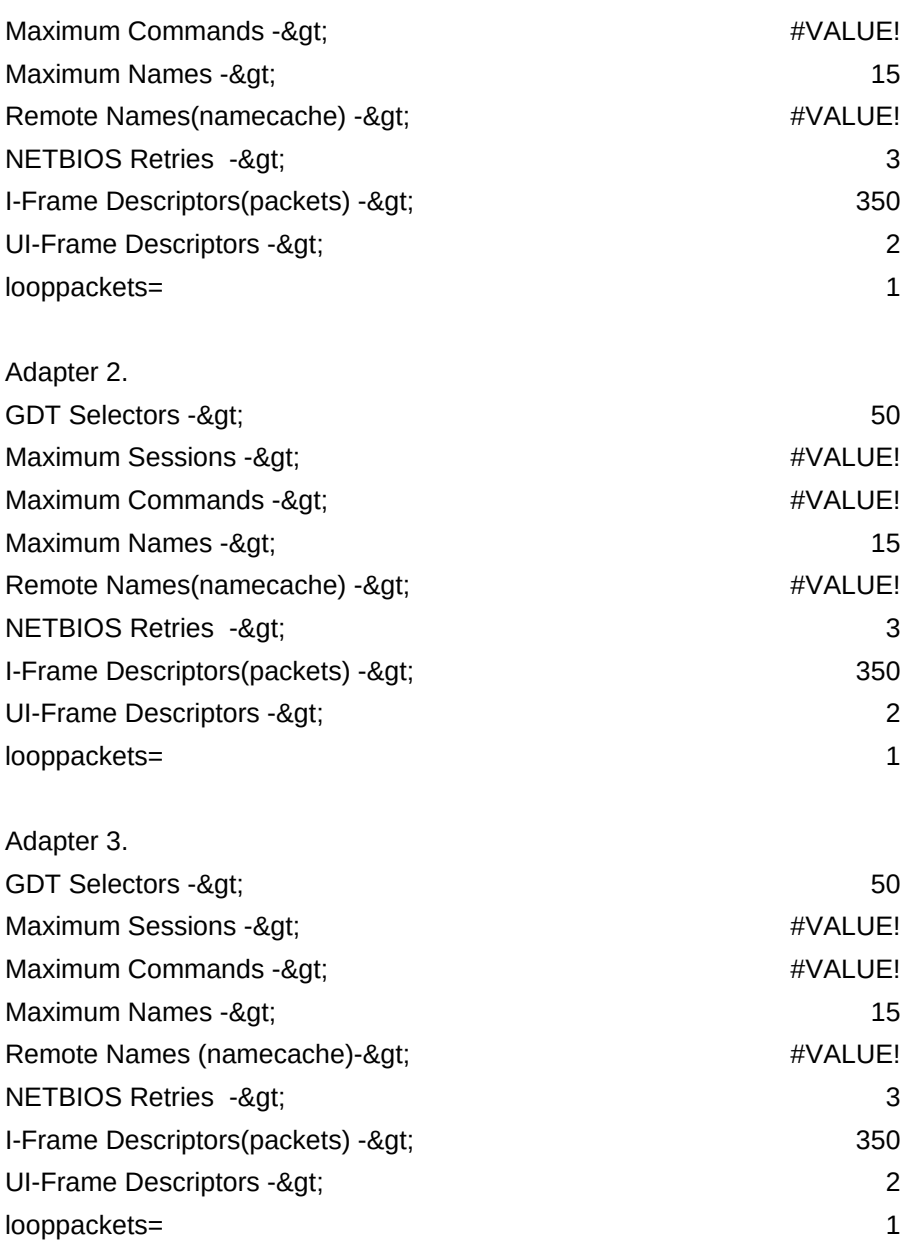

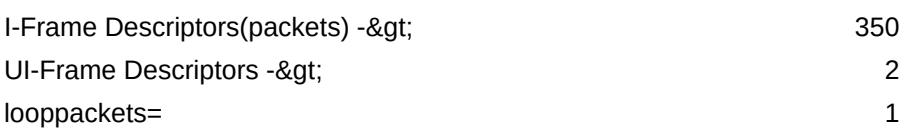

CONFIG.SYS -- NOTE: Statements below must be modified by the user. Drive letters shown as x: and/or d: must be updated!

IFS=x:\IBM386FS\HPFS386.IFS x:\IBM386FS\HPFS200.386 /I:d:\IBMLAN xxxx above should be ------><br>
2238

> END OF DATA

Worksheet 1.05 Errors: RODIGY) (Machine Name)  $(A/E)$ (Y/N) AS/DC (DC=DomCntlr) (0 if none) (# out of tot DLR) (0 if none) (0 if none) (3 Shares/App) (MB, eg, 12 or 14)  $(Y/N)$ (# out of tot DLR) (# out of tot OS/2 req) (# if assigned) (Y/N) (1 Share/Alias) (Y/N) (S/R)

#### PROTOCOL.INI entries

 $(0-4)$ 

<<- Please Enter a Valid Number

Potential Errors:

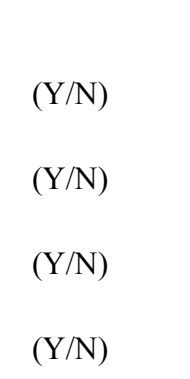

(Y/N)

(0 if none, 1 for Em Wks)

44340 6040 6040

6040

44870

 $JUE$ **PONFIG PARAMETERS** 

> #VALUE! 14NOTES: User a #VALUE! 14Ensure BINDING #VALUE! 14Ensure BINDING #VALUE! 14Ensure BINDING LANDD\_NIF

**METERS** 

/C:xxxx /USEALLMEM

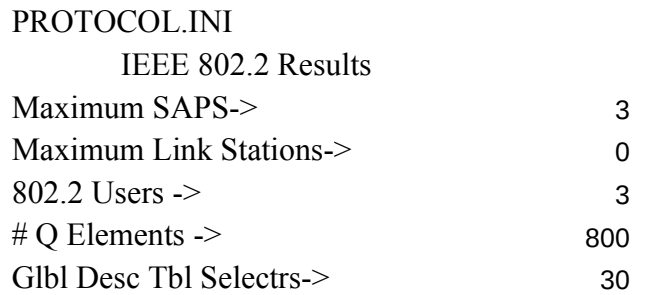

## NETBIOS Results TOTAL RQMNTS

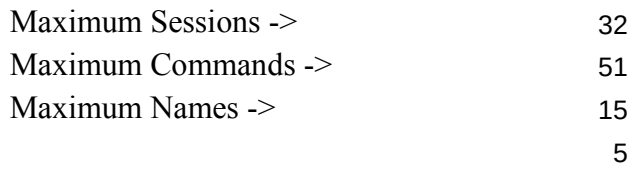

[netbeui\_nif]

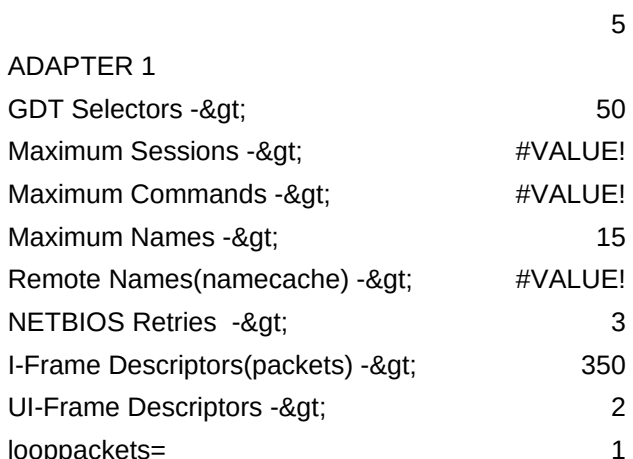

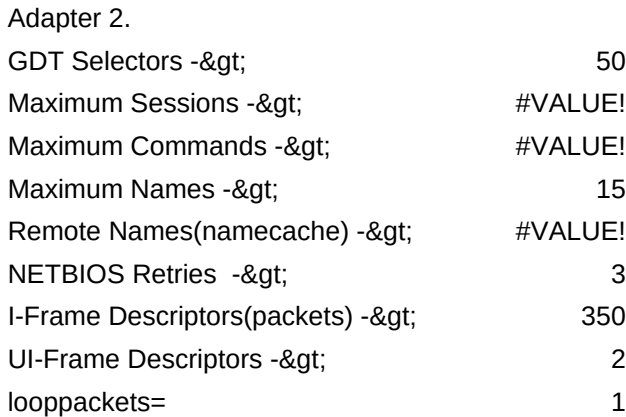

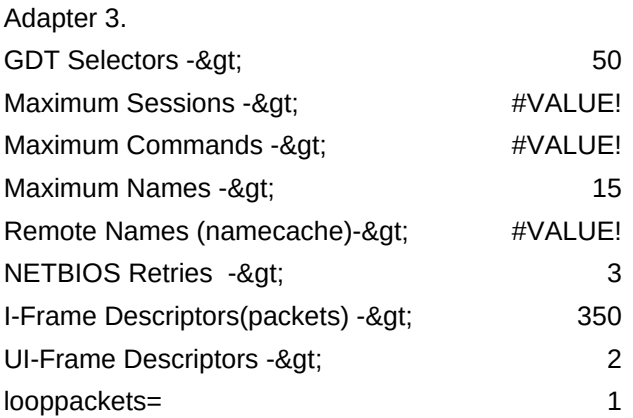

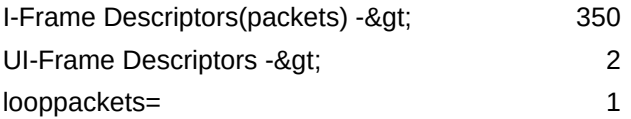

CONFIG.SYS -- NOTE: Statements below must be modified by the user. Drive letters shown as x: and/or d: must be updated!

IFS=x:\IBM386FS\HPFS386.IFS x:\IBM386FS\HPFS200.386 /I:d:\IE xxxx above should be ------><br>
2238

ction required! LANDD\_NIF **ES** statement is correct! **ES** statement is correct! **ES** statement is correct!

## Memory Calculations

- <- Server RAM
- <- Base Used
- <- Available
- <- Memory used by INI options
- <- Balance After INI options
- <- Calculated HPFS Cache
	- <- Calculated DISKCACHE
- <- NET RUN, AT, print reserve

3MLAN /C:xxxx /USEALLMEM

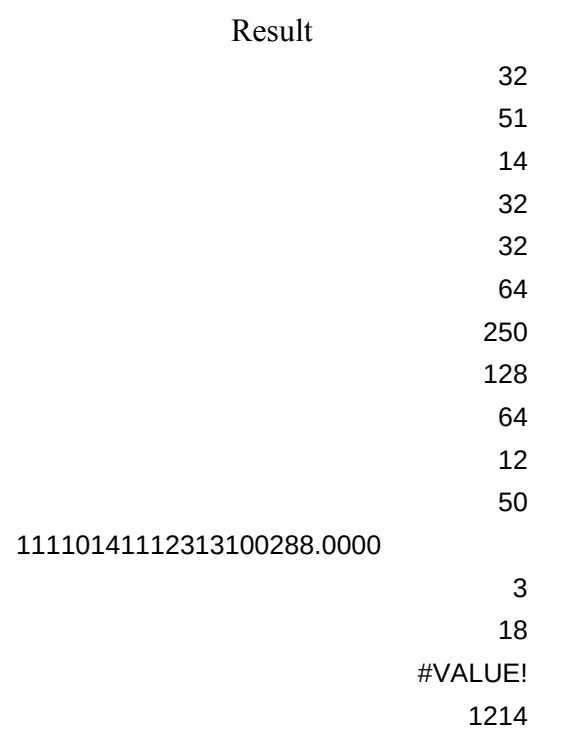

IBMLAN.INI Paramters

- <- NET1, X1 operands total
- <- NET1, X2 operands total
- <- NET1, X3 operands
- <- MAXUSERS
- <- MAXSHARES
- <- MAXLOCKS
- <- MAXOPENS
- <- MAXCONNECTIONS
- <- NUMREQBUF
- <- NUMBIGBUF
- <- MAXSEARCHES
- <- SRVHEURISTICS
- <- SRVPIPES
- <- NUMSERVICES
- <- Server RAM Check

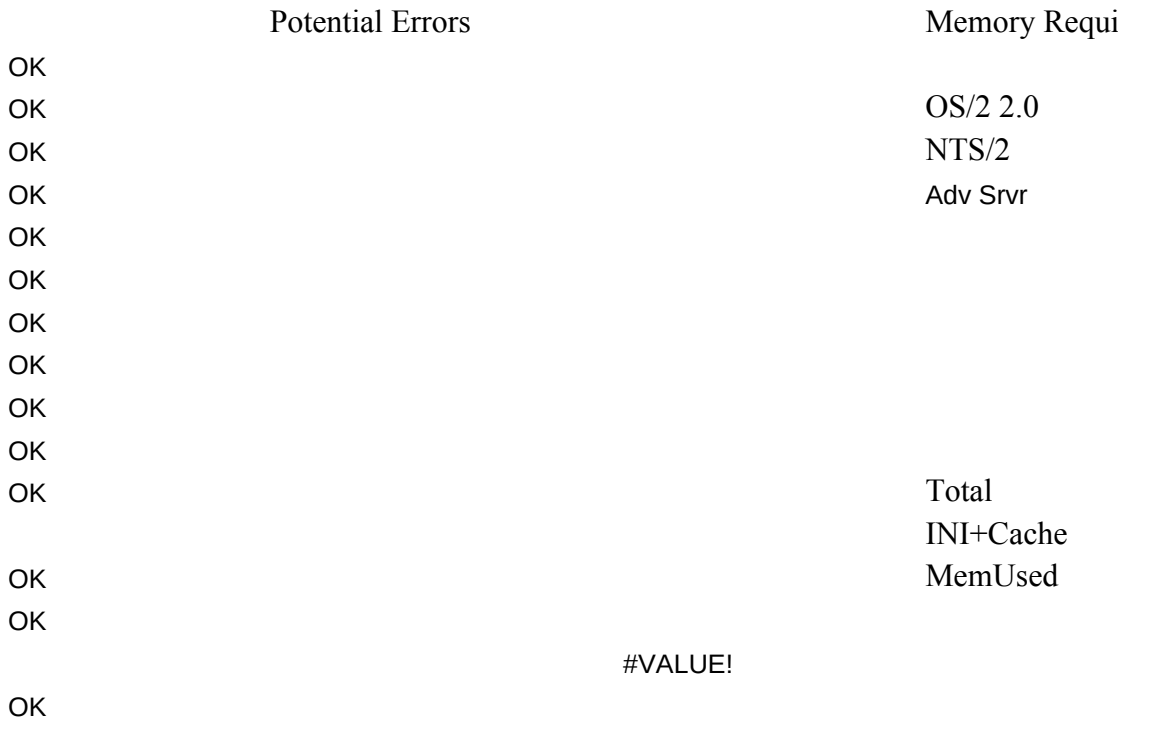

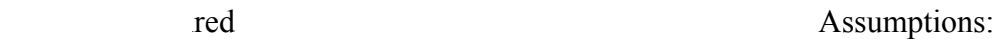

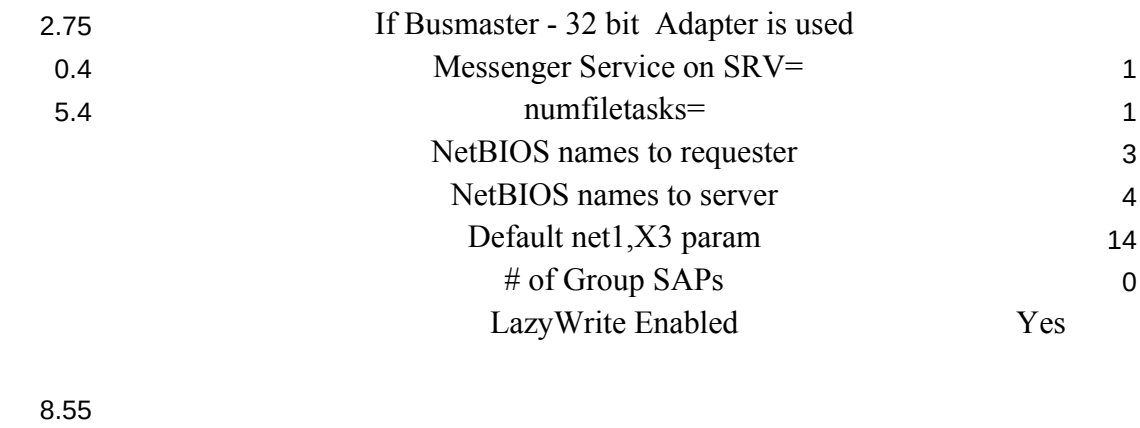

3.5 12.05

#### Work Area

0 <- Total Requesters on Server 0 <- Additional Servers  $0$  <- User Logged onto Server  $(2=Y)$  $0$  <- Addit. Connections to servers  $0$  <- DLRINST used  $(1 = Y, 0 = N)$  $0$  <- Remote IPL used  $(2=Y,0=N)$ 1 <- X1 Intermediate Result 0 <- Additional NETBIOS Stations 0<- Additional NETBIOS Comma 0 <- Additional NETBIOS Sessions 0 <- Additional NETBIOS Names I 0 <- SNA SAP req'd (1=Y, 0=N) 0 <- Constant, '0'  $0$  <- SOLLOO SAP req'd  $(1=Y, 0=$ 0 <- IBM LAN Manager SAP Req'd  $0$ % Other 802.2 Applications Requ 2 <- Total 802.2 SAPs req'd  $2$  – Number of 802.2 Transmit Bu 0 <- IBM LAN Manager Stations R 0 <- SNA Gateway Stations Requir 0 <- APPC Stations Required 0 <- RDS OS/2 Stations Required 0 <- RDS DOS Stations Required 0 <- IEEE 802.2 Applications Station 0<- Total Additional Stations Requ  $1$  <- Total 802.2 Users Required (5  $1$  <- Sequential (1), or Random ope 3<- Programs Loaded from Server 32 <- NETBIOS Sessions (Intermedi 0 <- Potential error check (part 1 of  $\#$ VALUE!  $\leq$ -Potential error check (part 2 of <- DISKCACHE Required <- HPFS cache Required

N Y

 $\mathcal{L}(\mathcal{L}^{\mathcal{L}})$  and  $\mathcal{L}^{\mathcal{L}}$  and  $\mathcal{L}^{\mathcal{L}}$  and  $\mathcal{L}^{\mathcal{L}}$ 

 $keepconn = 600$  $keeps\text{e}$ ch = 600

 $res, 0 = No$ if SRV used as Req

Requred nds Required s Required Required

 $\mathbf{N}$  $d(1=Y,0=N)$ irements.

ffers lequired. ed

> ons Required ired Max allowed) rations (0), mainly  $(3=Y,1=N)$ iate result)  $\geq$  3) 0=none, 1=problem  $(3)$  0=none, 1=problem

; OS/2 LAN Server initialization file

[networks]

netlb = LOOPDRV\$,0

; This information is read by the redirector at device initialization time.

[requester]

 COMPUTERNAME = SERVER01  $DOMAIN = DOMAIN01$ 

```
; The following parameters generally do not need to be
                 ; changed by the user.
                   characterum = 16chartime = 250charwait = 3600keepsearch = 6000 keepsearch = 6000 keepsearch = 6000 keepsearch = 6000 keepsearch = 6000 keepsearch = 6000 ke
                  maxends = 16maxerrorlog = 100maxthreads = 10maxwrkcache = 64
                  numalerts = 12numcharbuf = 10 numservices = 
                  numworkbuf = 15 numdgrambuf = 14
                                   othdomains = 
                                  printbuftime = 90sesstimeout = 45sizcharbuf = 512sizerror = 1024 sizworkbuf = 4096
                 ; The next lines help you to locate bits in the wrkheuristics entry.
                  \begin{array}{ccc} \cdot & 1 & 2 & 3 \end{array}; 0123456789012345678901234567890123
                    wrkheuristics = 1111111121311111110001011120111221
                    WRKSERVICES = LSCLIENT
                   wrknets = NETLB
                 [messenger]
                   logfile = messages.log
                   sizmessbuf = 4096[lsclient]
                    multilogon = no
                   timesync = yes logonverification = domain
                    logonwarningmsgs = all
```

```
[netlogon]
```

```
 SCRIPTS = D:\IBMLAN\REPL\IMPORT\SCRIPTS
 pulse = 60update = yes[replicator]
  replicate = IMPORT
  IMPORTPATH = D:\IBMLAN\REPL\IMPORT
 tryuser = yes password = 
 interval = 5guardtime = 2pulse = 3random = 60[dcdbrepl]
 tryuser = yes password = 
 interval = 5guardtime = 2pulse = 3random = 60[server]
  alertnames = 
 auditing = no
  autodisconnect = 120
 maxusers = 32; The following parameters generally do not need to be
; changed by the user. NOTE: srvnets= is represented in
; the server info struct as a 16-bit lan mask. Srvnet names
; are converted to indexes within [networks] for the named nets.
 guestacct = guestaccessalert = 5alertsched = 5
```

```
diskalert = 5000erroralert = 5logonalert = 5maxauditlog = 100maxchdevjob = 6maxchdevq = 2maxchdevs = 2 maxconnections = 128
 maxlocks = 64maxopens = 250maxsearches = 50maxsessopens = 80
 maxss~regs = 50maxsessvcs = 1
 maxshares = 16netioalert = 5number = 12 numfiletasks = 1
 numreqbuf = 36sizreqbuf = 4096 srvanndelta = 3000
 srvannounce = 60; The next lines help you to locate bits in the srvheuristics entry.
\mathbf{1}; 01234567890123456789
  srvheuristics = 11110141111311001331
  SRVSERVICES = NETLOGON,LSSERVER
  srvnets = NETLB
[alerter]
 sizalertbuf = 3072[netrun]
 max runs = 3runpath = C:\
[lsserver]
```

```
cleanup = yessrvpipes = 3
```
[services]

```
; Correlates name of service to pathname of service program.
```
- ; The pathname must be either
	- ; 1) an absolute path (including the drive specification)

; OR

; 2) a path relative to the IBMLAN root

alerter = services\alerter.exe

dcdbrepl = services\dcdbrepl.exe

```
 dlrinst = services\dlrinst.exe
```

```
genalert = services\genalert.exe
```

```
 lsclient = services\lsclient.exe
```

```
 lsserver = services\lsserver.exe
```

```
 messenger = services\msrvinit.exe
```

```
 netlogon = services\netlogon.exe
```

```
 netpopup = services\netpopup.exe
```

```
 netrun = services\runservr.exe
```

```
 remoteboot = services\rplservr.exe
```

```
 replicator = services\replicat.exe
```

```
 requester = services\wksta.exe
```

```
 server = services\netsvini.exe
```

```
 timesource = services\timesrc.exe
```
 $ups = services\upsilon$ services

 $IFS=x:\IBM386FS\HPFS386.IFS x:\IBM386FS\HPFS200.386 /I:d:\IBM1$ IFS=x:\OS2\HPFS.IFS /CACHE:xxxx /CRECL:yyy

128

Messages Values:

- <<- Exceeded or Equal to Max Value
- <<- Please Specify a Positive #
- <<- Too Many Specified
- <<- Not enough RAM to Start
- <<- Too Many RIPLs Specified
- <<- Insufficient RAM for Configuration
- <<- Too Many NETBIOS Resources Specified
- <<- Adapter RAM Exceeded
- <<- Too Many DLR Requesters
- <<- Too Many OS/2 Requesters
- <<- Too Many Requesters on Server
- <<- Please Enter Y or N
- <<- See Column O for More Information
- <<- Too Many Windows Reqs.
- <<- Please Enter S or R
- <<- Please Enter a Valid Number
- <<- Enter a Minimum of One
- <<- Invlid Entry/Combination
- <<- 255 or More Stations Required per adapter!!!
- <<- 255 or More Sessions Required per adapter!!!
- <<- Too Many Cmds Required for adapter(s) to support (See H14)
- <<- Too Many Stations Required for adapter(s) to support
- <<- 1016 or More Names Required!!!
- <<- Too Many, 12 Max
- <<- 16/4 or Busmaster Recommended
- << 16/4 or Busmaster REQUIRED
- << Additional Server RAM Recommended
- << Please Enter A or E
- << Up to 4 adapters max.
- << Please enter a positive number.
- << Please Enter T or E
- << Please Enter 4, 16 or B
- << Busmaster Adapter Recommended
- EarlyRelease=yes, XmitBuffs=2
- EarlyRelease=yes Adapter=alternate XmitBuffs=2
- << Busmaster Adapter REQUIRED
- << Invalid Entry Must be B
- AdapBufSize=2048 SizWorkBuf=2240
- MaxTransmits=49 MinRcvBuffs=100

ReceiveChains=24 MaxTransmits=24 DriverName=ubnei\$ MaxTransmits=50 DriverName=elnkii\$ MaxTransmits=40 DriverName=elnkmc\$ MaxTransmits=40 <<- Invalid response More Adapters REQUIRED!!! Maxtransmits=49 <<- Invalid Entry (B27) DriverName=maceth\$ MaxRequests=16 DriverName=macwd\$ MaxRequests=16 <<- Invalid Entry (B32) <<- Invalid Entry (B37) <<- Invalid Entry (B42) ReceiveBuffers=24 MaxRequests=10 DriverName=ibmtrdb\$ DriverName=ibmtok\$ MaxTransmits=50 MaxTransmits=50 XmitBufs=1 <<- Invalid Entry <<- Invalid Entry (B43) <<- Invalid Entry (B44) <<- Invalid Entry (B38) <<- Invalid Entry (B39) <<- Invalid Entry (B33) <<- Invalid Entry (B34) <<- Invalid Entry (B28) <<- Invalid Entry (B29) <<- Invalid Entry (B36) <<- Invalid Entry (B41) <<- Invalid Entry (B31)

LAN /C:xxxx /USEALLMEM

FAR ENOUGH! No More Out There. '===>>